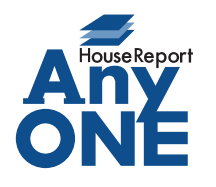

エニワンサポート通信

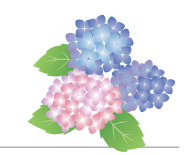

ご挨拶

いつもお世話になっております。

AnyONE サポートセンターより AnyONE に関する情報をお届けします。 作業していた見積が消えてしまった! あわてることなくまずは確認してください。 たいていの場合は操作のミスで見積は消えていません。

今回は、そんな事例を紹介します。

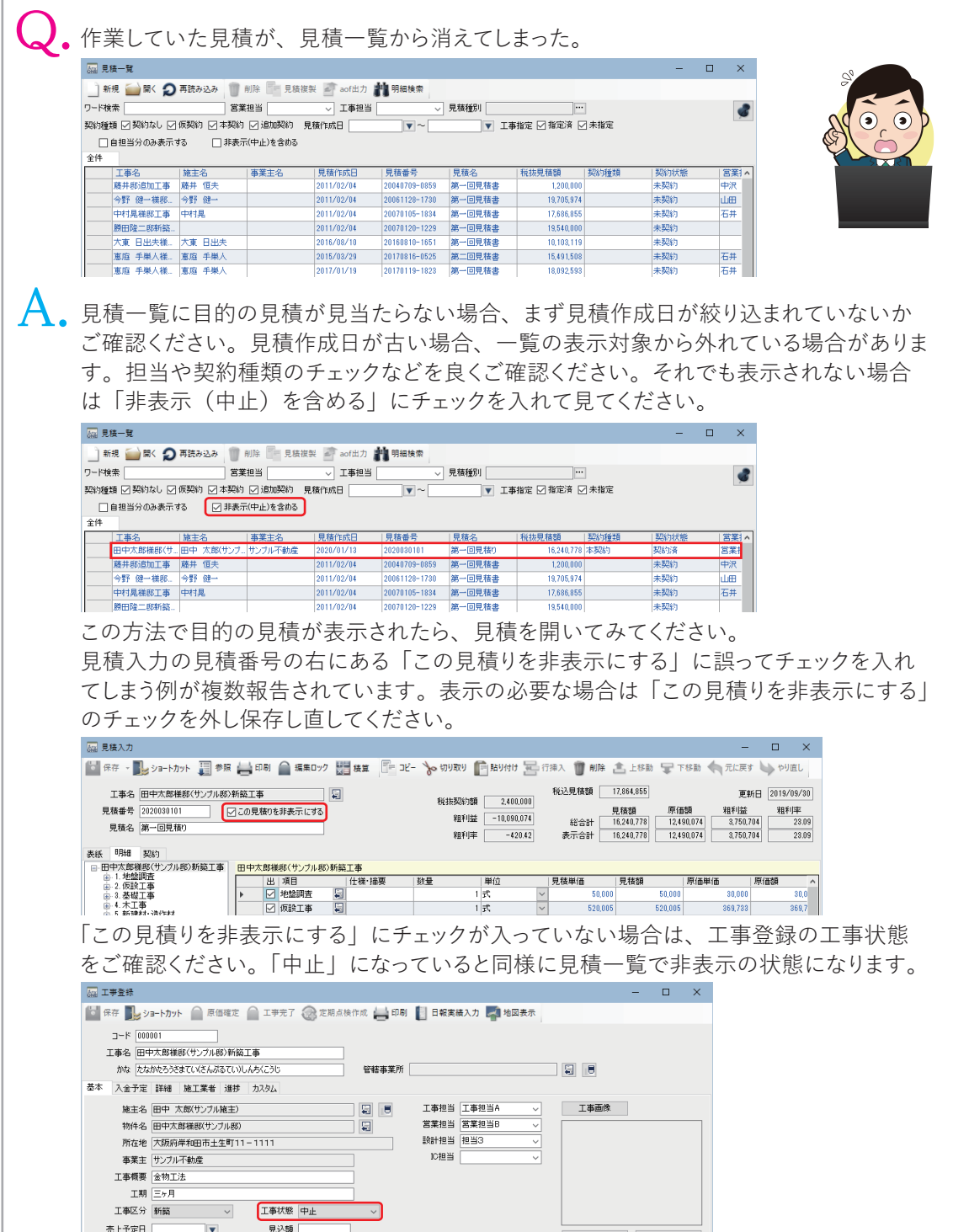